# Rapor Üretici Gömülü Filtre Kullanımı

Rapor Üretici gömülü filtre kullanımı hakkında ayrıntılı bilgiye bu dokümandan ulaşılır.

# Başlangıç ve Bitiş Tarih Aralığı Filtresi

Rapor üreticide yazılan raporda kullanıcının yazdığı tarih aralığına göre filtreleme yapabilmek için {FLTDATEBEGx} ve {FLTDATEENDx} değerleri kullanılır. Bu değerlerde x bilgisi yerine sol tarafta filtreler birden başlayarak sayılır ve filtre kaçıncı sıradaysa o sayı x yerine yazılarak rapor sorgusuna eklenir.

Rapor filtreleri tanımlanırken sorgu içerisinde kullanılacak kutucuğu işaretlenmeli.

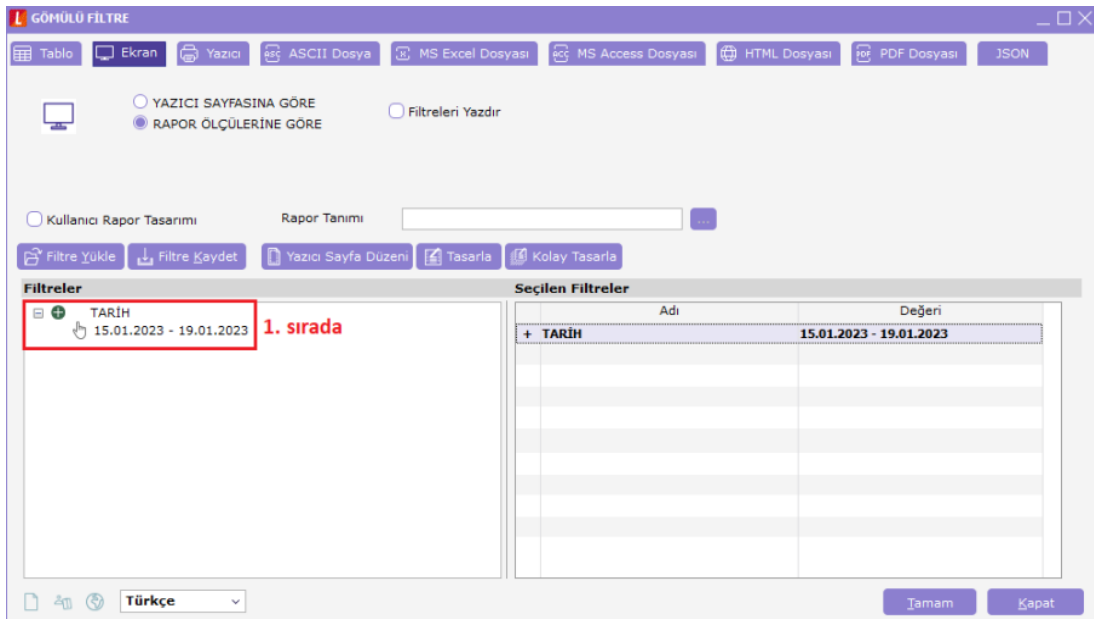

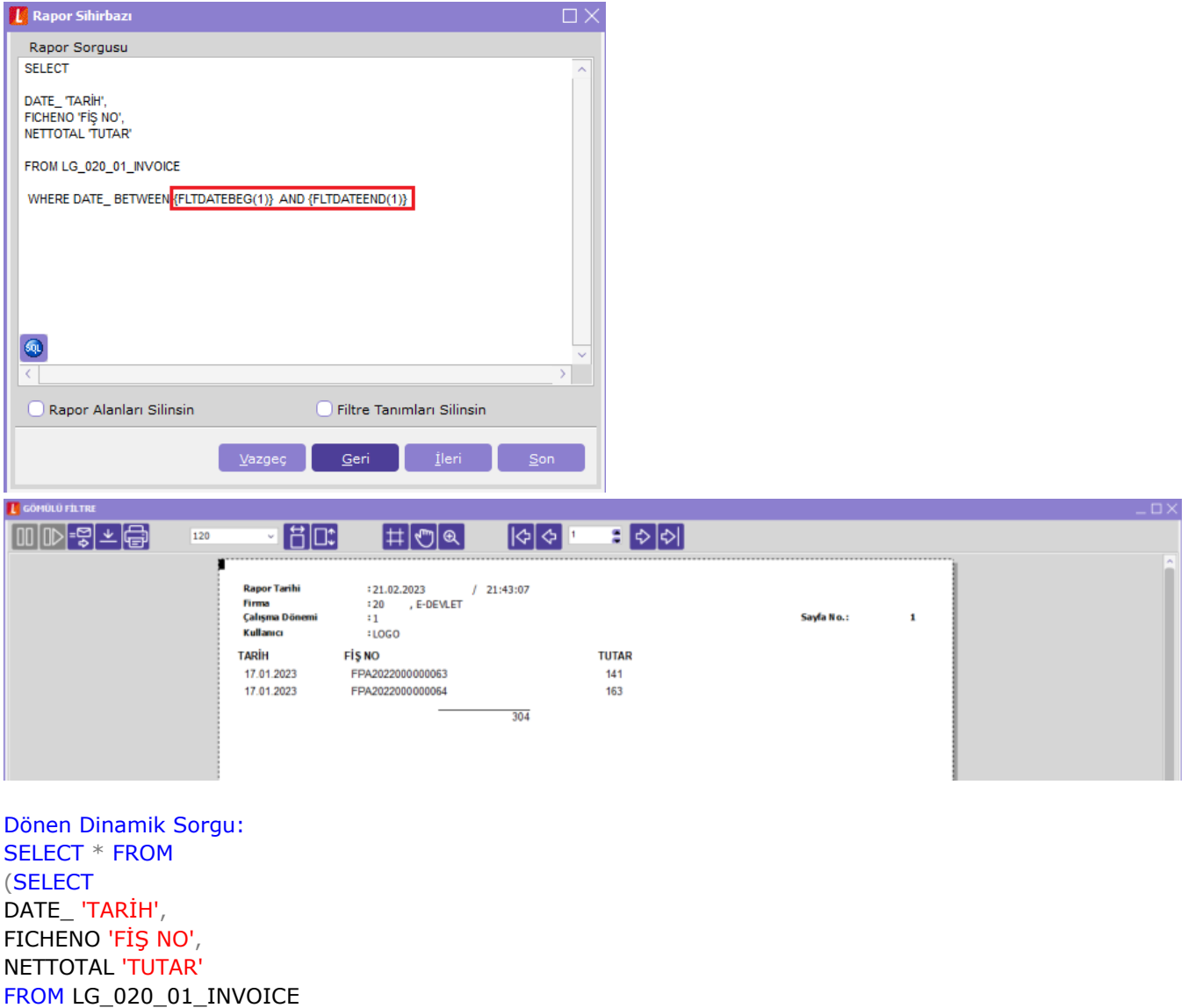

WHERE DATE\_ BETWEEN CONVERT(dateTime, '1-15-2023', 101) AND CONVERT(dateTime, '1-19-2023', 101) ) AS DYNMQRY

# Tarih Filtresi

Rapor üreticide yazılan raporda kullanıcının yazdığı tarihe göre filtreleme yapabilmek için {FLTDATEVALx} değeri kullanılır. Bu değere x bilgisi yerine sol tarafta filtreler birden başlayarak sayılır ve filtre kaçıncı sıradaysa o sayı x yerine yazılarak rapor sorgusuna eklenir. Rapor filtreleri tanımlanırken sorgu içerisinde kullanılacak kutucuğu işaretlenmeli.

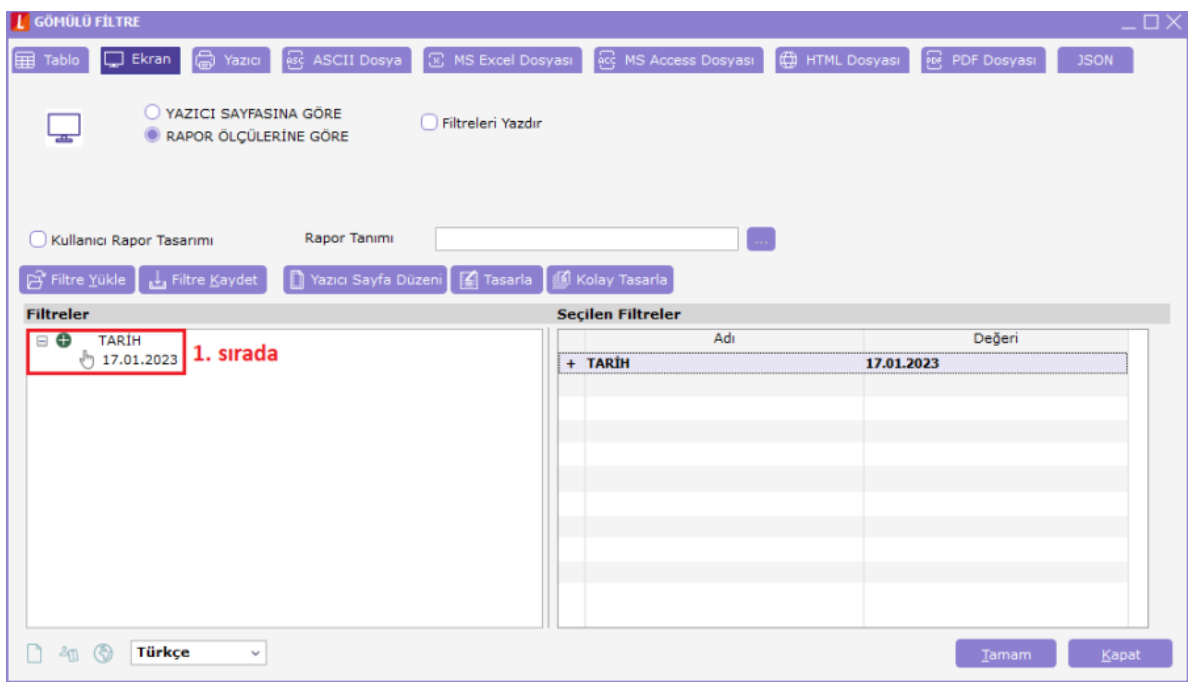

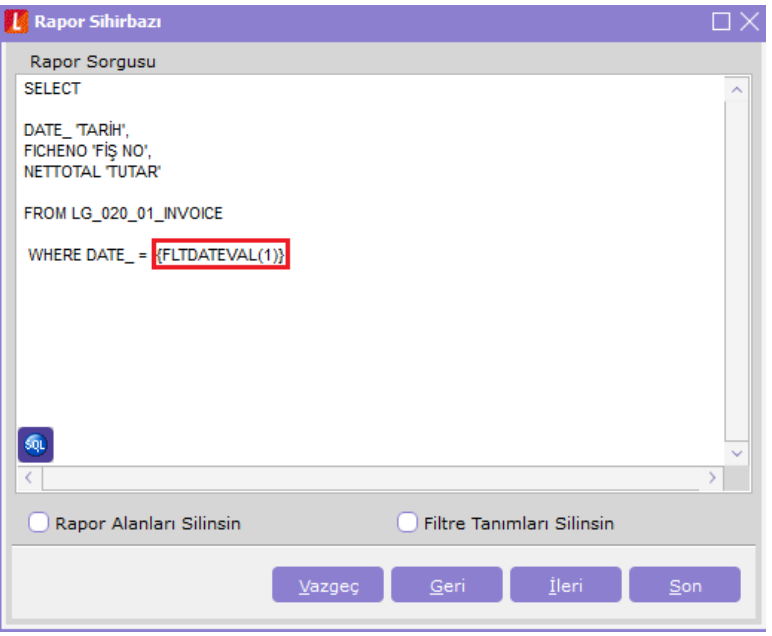

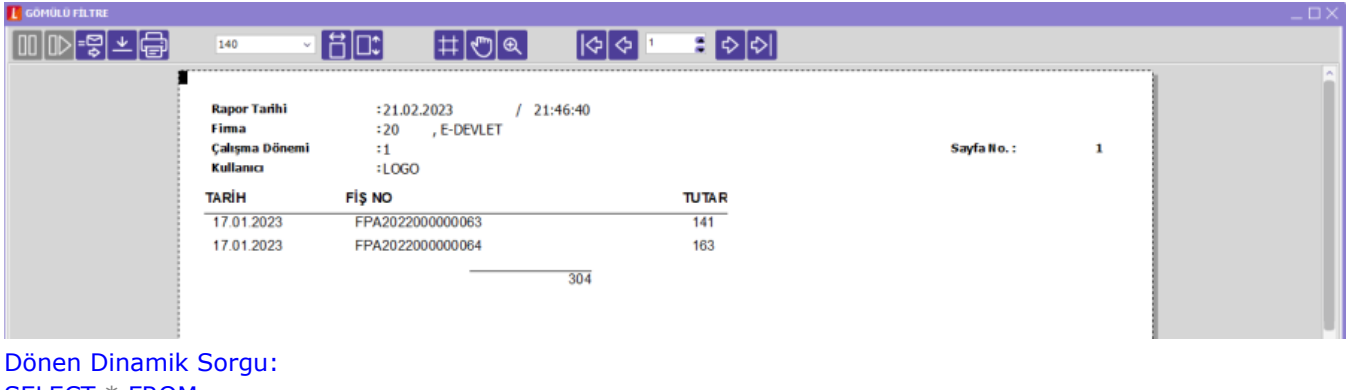

SELECT \* FROM (SELECT DATE\_ 'TARİH', FICHENO 'FİŞ NO', NETTOTAL 'TUTAR' FROM LG\_020\_01\_INVOICE WHERE DATE\_ = CONVERT(dateTime, '1-17-2023', 101) ) AS DYNMQRY

#### Başlangıç ve Bitiş Metin Aralığı Filtresi

Rapor üreticide yazılan raporda kullanıcının yazdığı metin aralığına göre filtreleme yapabilmek için {FLTSTRBEGx} ve {FLTSTRENDx} değerleri kullanılır. Bu değerlerde x bilgisi yerine sol tarafta filtreler birden başlayarak sayılır ve filtre kaçıncı sıradaysa o sayı x yerine yazılarak rapor sorgusuna eklenir. Rapor filtreleri tanımlanırken sorgu içerisinde kullanılacak kutucuğu işaretlenmeli.

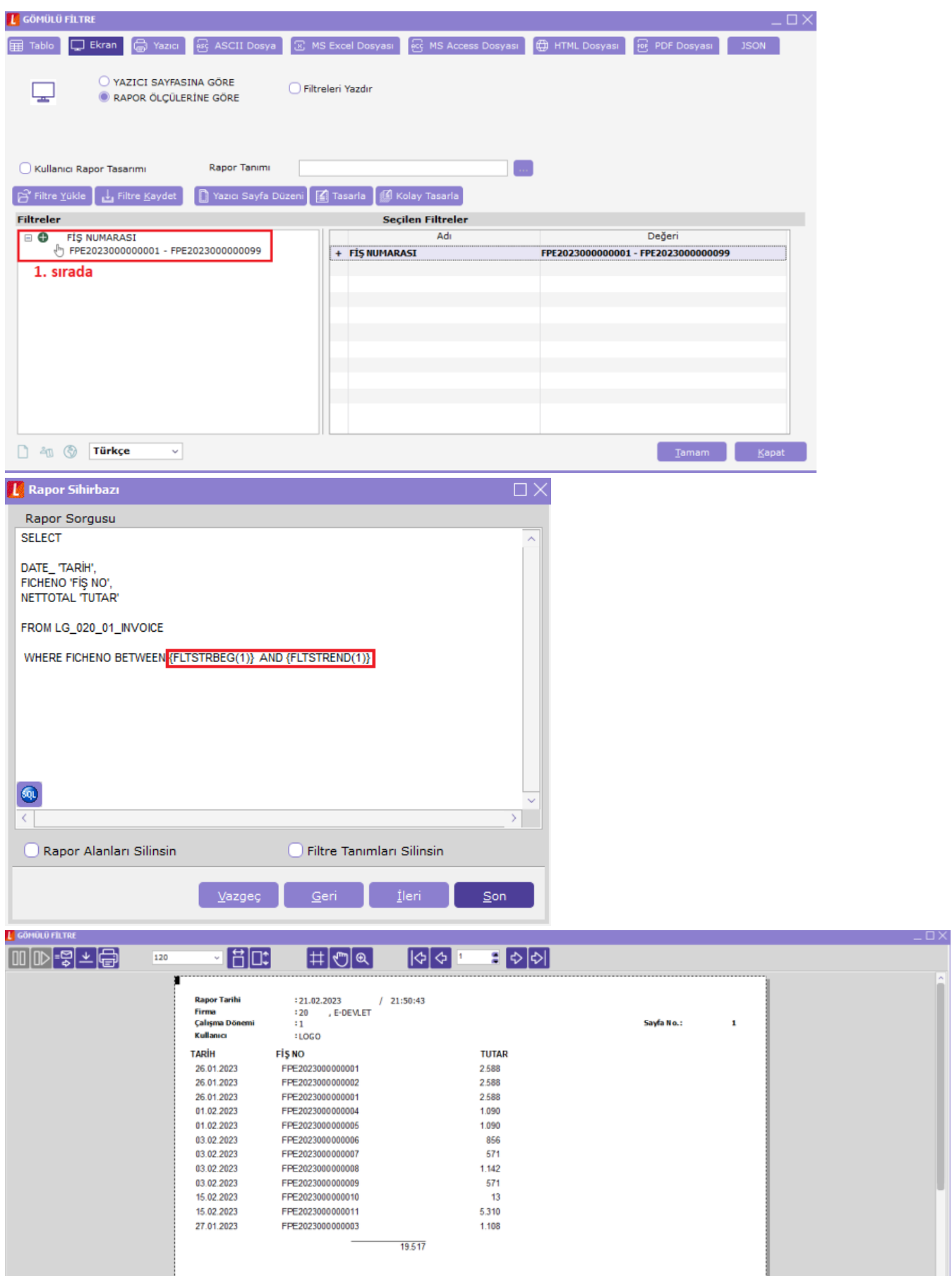

Dönen Dinamik Sorgu: SELECT \* FROM (SELECT DATE\_ 'TARİH', FICHENO 'FİŞ NO', NETTOTAL 'TUTAR' FROM LG\_020\_01\_INVOICE WHERE FICHENO BETWEEN 'FPE2023000000001' AND 'FPE20230000000099' ) AS DYNMQRY

### Metin Filtresi

Rapor üreticide yazılan raporda kullanıcının yazdığı metine göre filtreleme yapabilmek için {FLTSTRVALx} değeri kullanılır. Bu değere x bilgisi yerine sol tarafta filtreler birden başlayarak sayılır ve filtre kaçıncı sıradaysa o sayı x yerine yazılarak rapor sorgusuna eklenir. Rapor filtreleri tanımlanırken sorgu içerisinde kullanılacak kutucuğu işaretlenmeli.

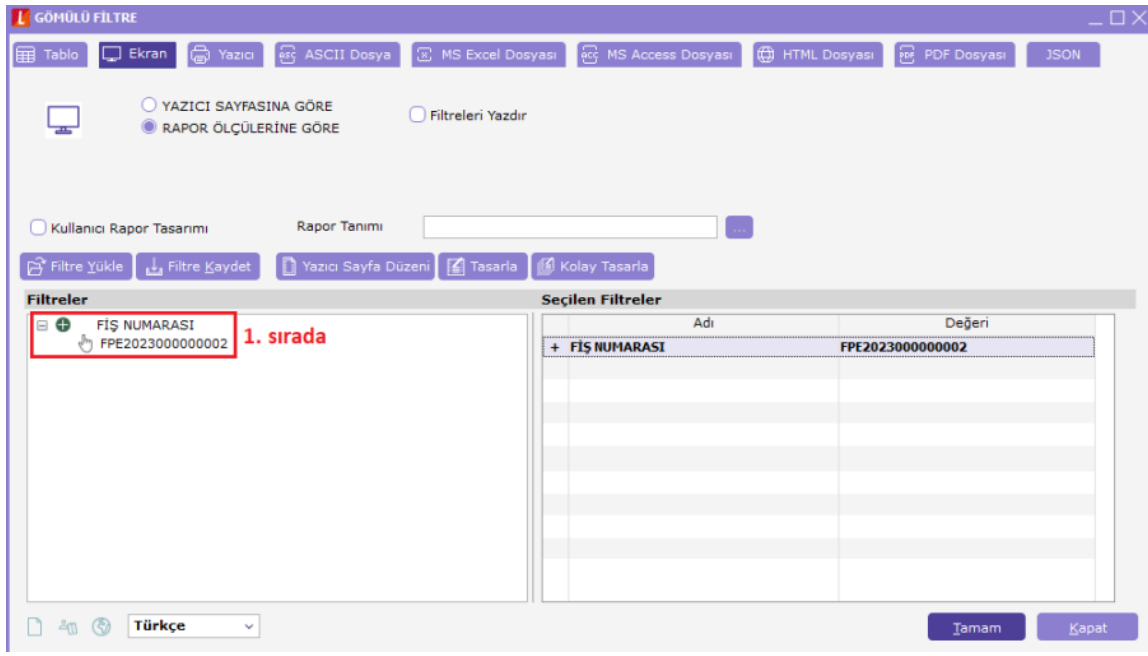

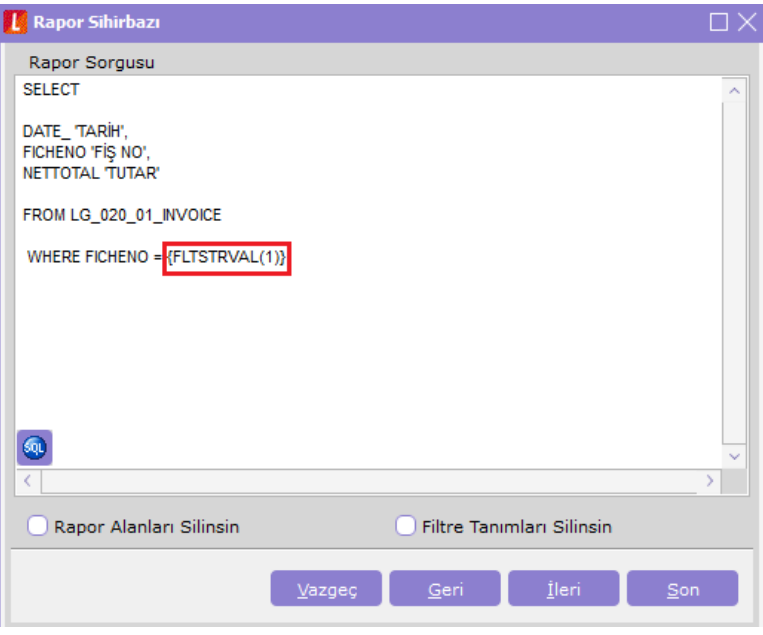

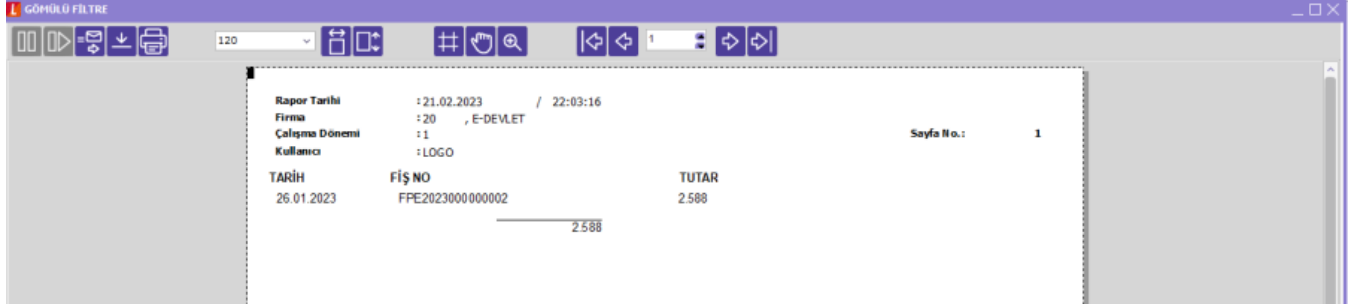

Dönen Dinamik Sorgu: SELECT \* FROM (SELECT DATE\_ 'TARİH', FICHENO 'FİŞ NO', NETTOTAL 'TUTAR' FROM LG\_020\_01\_INVOICE WHERE FICHENO = 'FPE2023000000002' ) AS DYNMQRY

## Başlangıç ve Bitiş Sayı Aralığı Filtresi

Rapor üreticide yazılan raporda kullanıcının yazdığı sayı aralığına göre filtreleme yapabilmek için {FLTNUMBEGx} ve {FLTNUMENDx} değerleri kullanılır. Bu değerlere x bilgisi yerine sol tarafta filtreler birden başlayarak sayılır ve filtre kaçıncı sıradaysa o sayı x yerine yazılarak rapor sorgusuna eklenir. Rapor filtreleri tanımlanırken sorgu içerisinde kullanılacak kutucuğu işaretlenmeli.

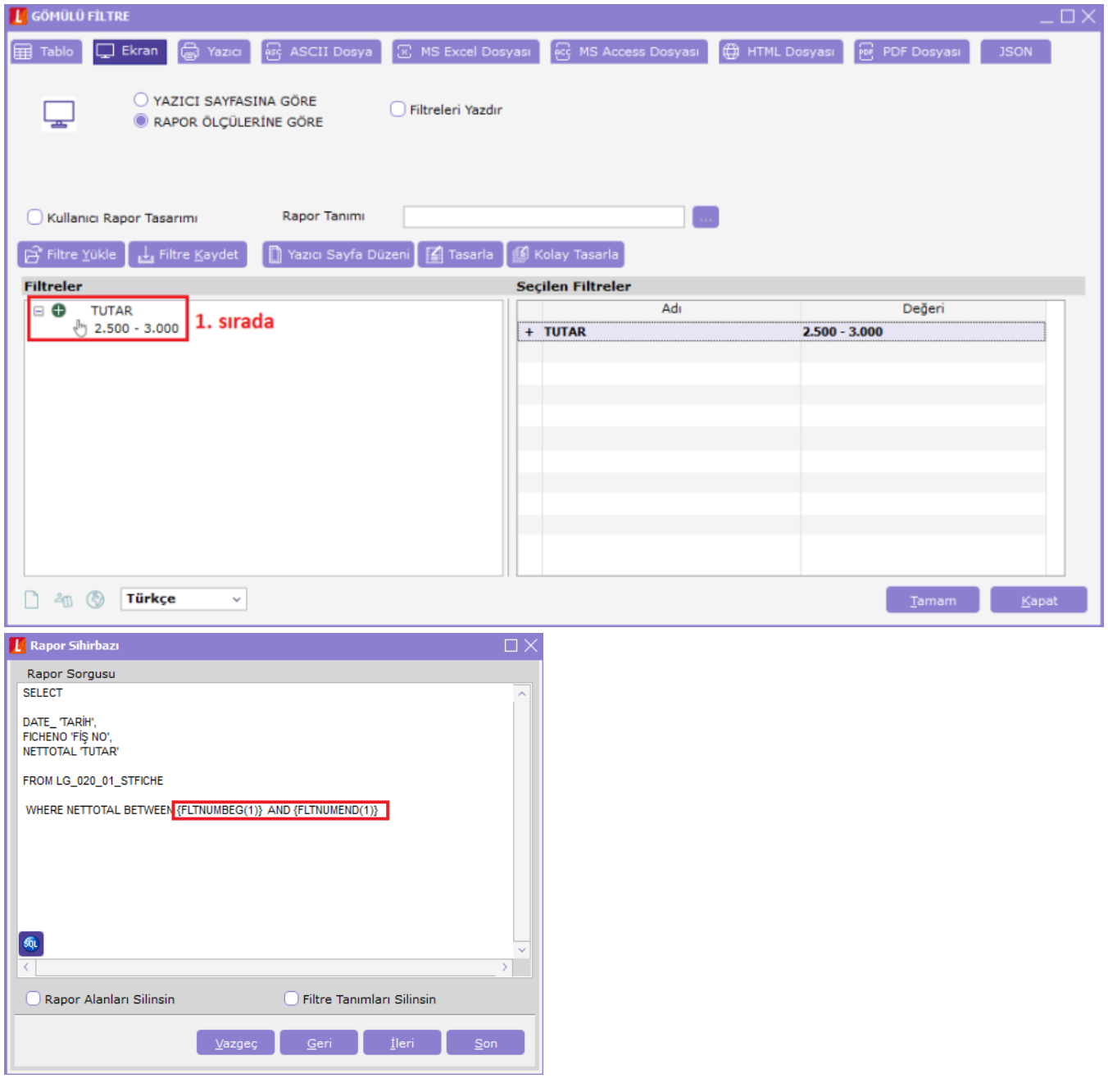

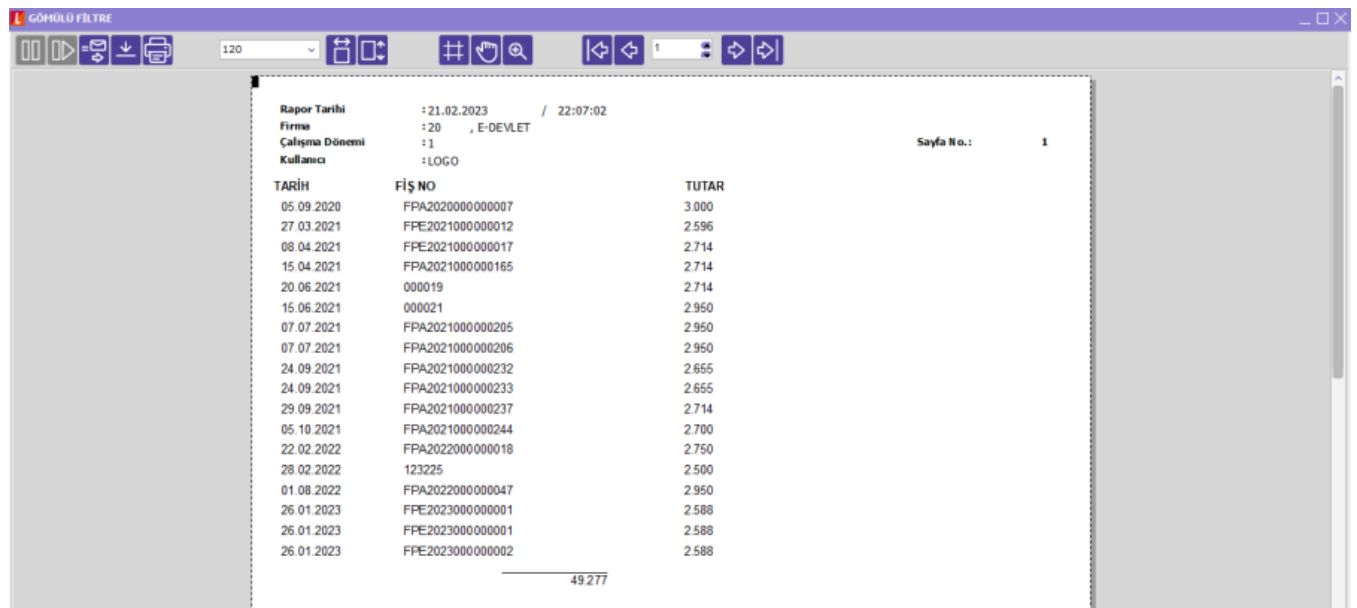

Dönen Dinamik Sorgu: SELECT \* FROM (SELECT DATE\_ 'TARİH', FICHENO 'FİŞ NO', NETTOTAL 'TUTAR' FROM LG\_020\_01\_INVOICE WHERE NETTOTAL BETWEEN 2500 AND 3000 ) AS DYNMQRY

## Sayı Filtresi

Rapor üreticide yazılan raporda kullanıcının yazdığı sayıya göre filtreleme yapabilmek için {FLTNUMVALx} değeri kullanılır. Bu değere x bilgisi yerine sol tarafta filtreler birden başlayarak sayılır ve filtre kaçıncı sıradaysa o sayı x yerine yazılarak rapor sorgusuna eklenir. Rapor filtreleri tanımlanırken sorgu içerisinde kullanılacak kutucuğu işaretlenmeli.

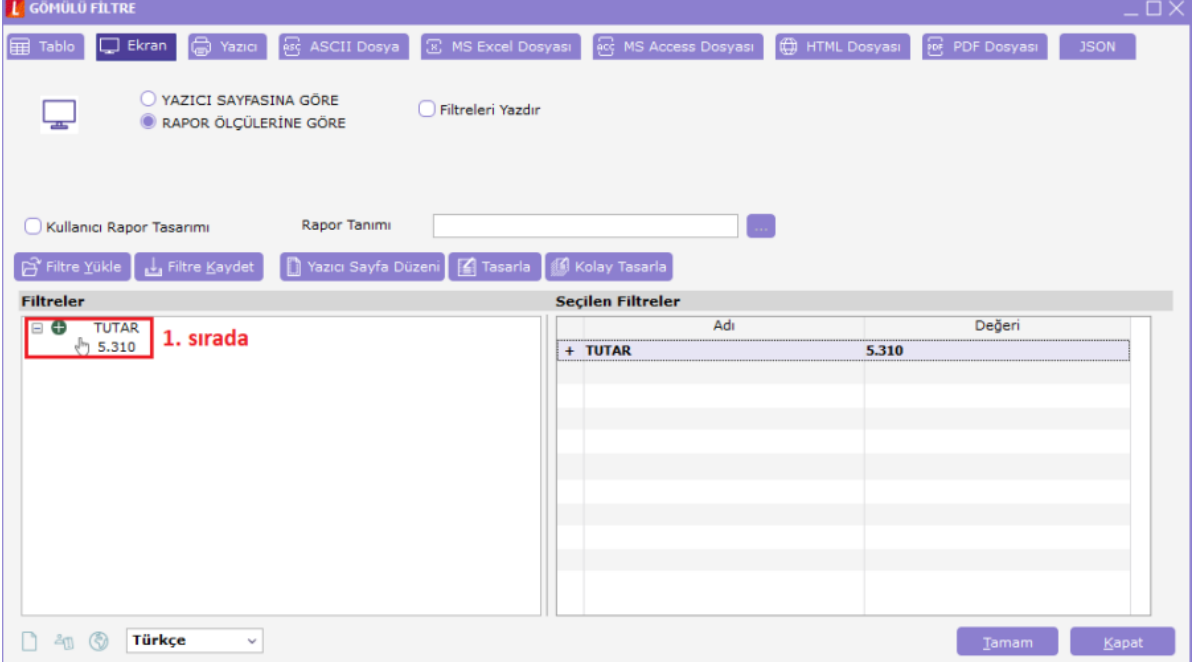

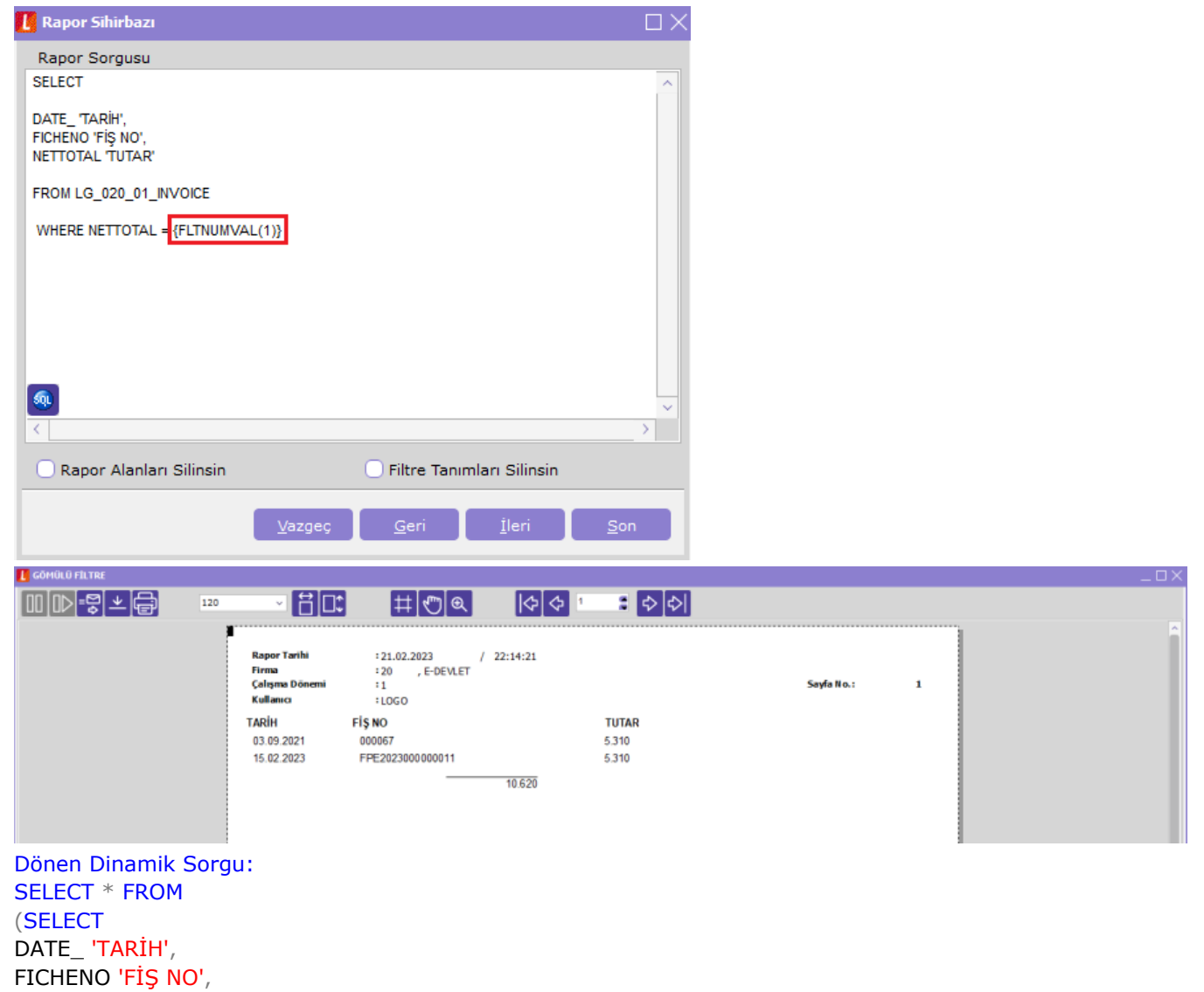

NETTOTAL 'TUTAR' FROM LG\_020\_01\_INVOICE WHERE NETTOTAL  $=$  5310 ) AS DYNMQRY